# **ARQUITETURA E ORGANIZAÇÃO DE COMPUTADORES A UNIDADE LÓGICA ARITMÉTICA E AS INSTRUÇÕES EM LINGUAGEM DE MÁQUINA**

Prof. Dr. Daniel Caetano

2012 - 2

# Objetivos

- Conhecer o processador
- Compreender os registradores
- Conhecer as operações da ULA
- Compreender as Instruções da **CPU**
- Compreender os modos de Endereçamento

- **Lembretes**
	- **Lista 2**!

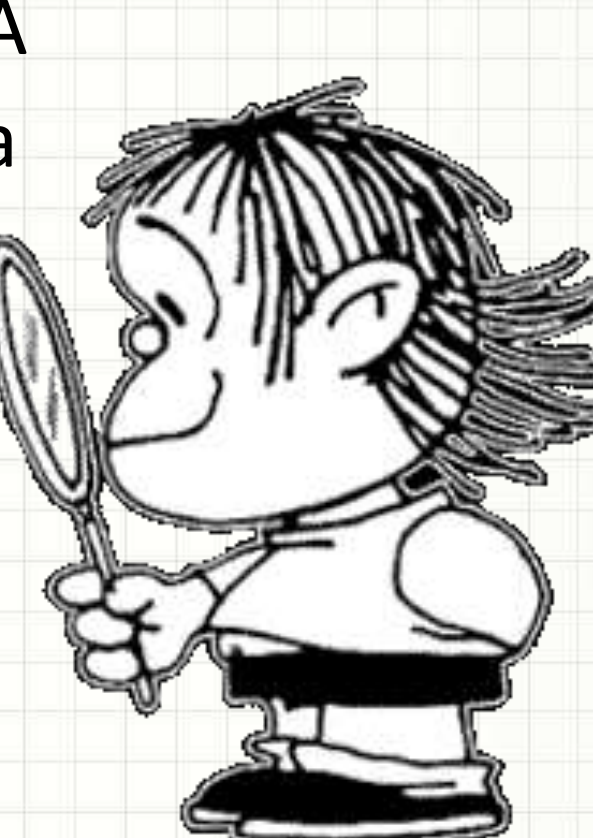

# Material de Estudo

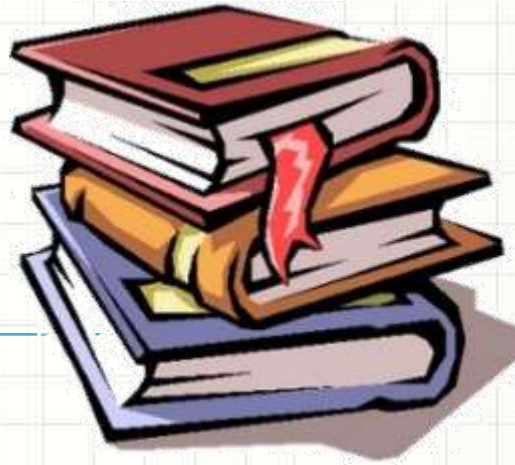

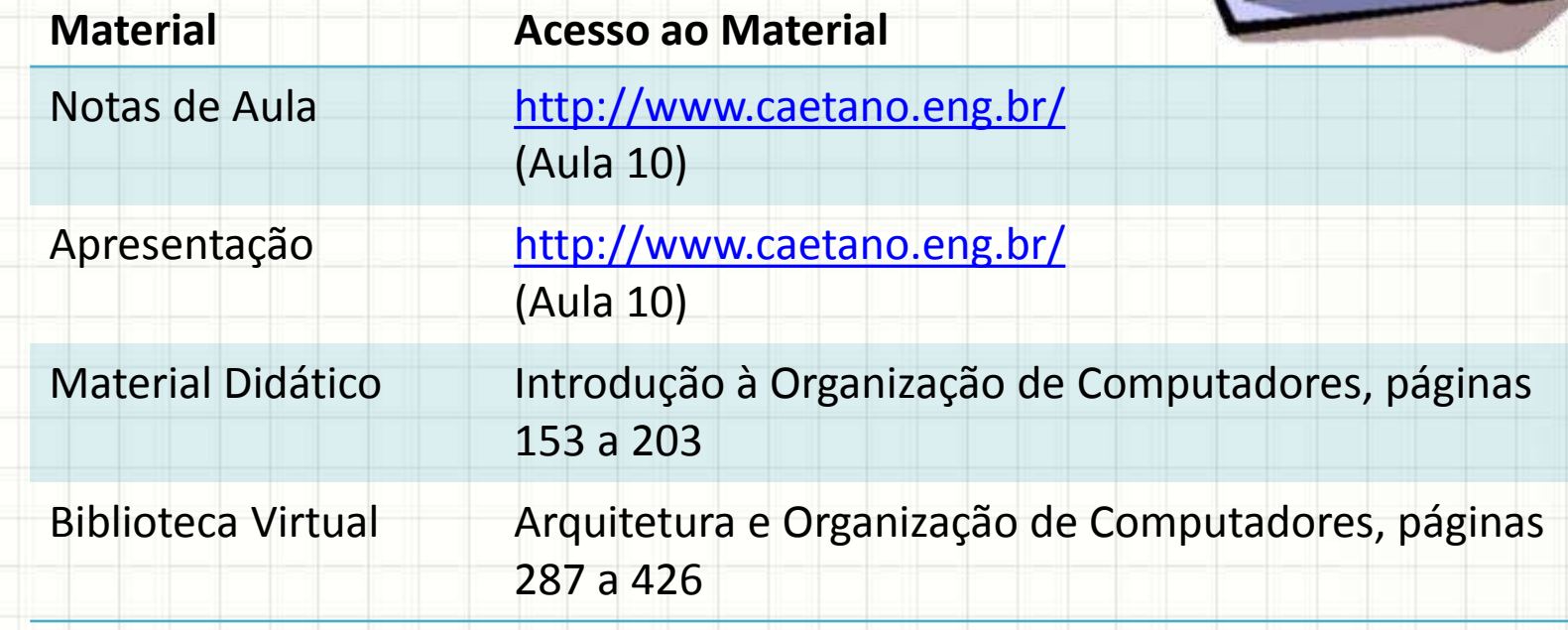

# **INTRODUÇÃO**

٠

 $\overline{\phantom{a}}$ 

# Introdução

- Já foi visto o funcionamento global do computador:
	- CPU pega instrução na memória ou em um dispositivos
	- CPU processa instrução
	- CPU grava resultado na memória ou em um dispositivo

• Vamos relembrar?

• **Busca Instrução**: CPU lê a memória em busca do que deve fazer

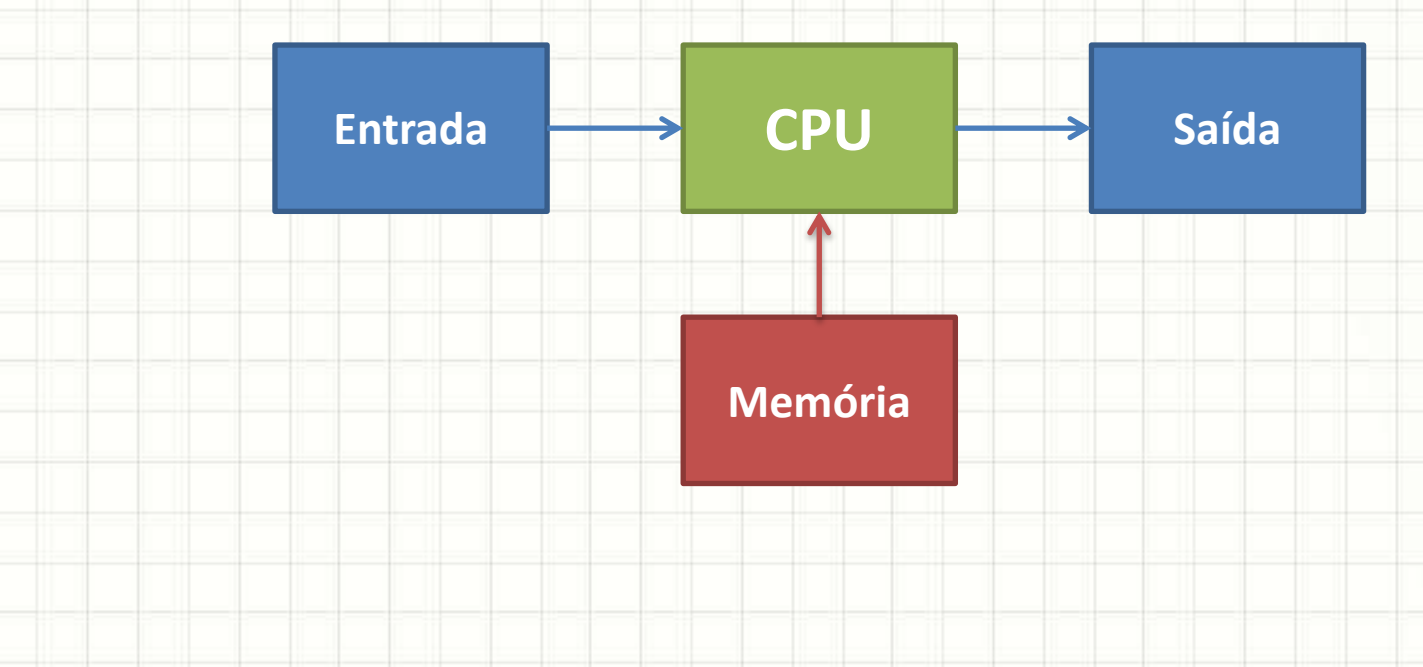

• **Lê entrada**: Supondo que a instrução indica a leitura de um dado de entrada, CPU lê entrada

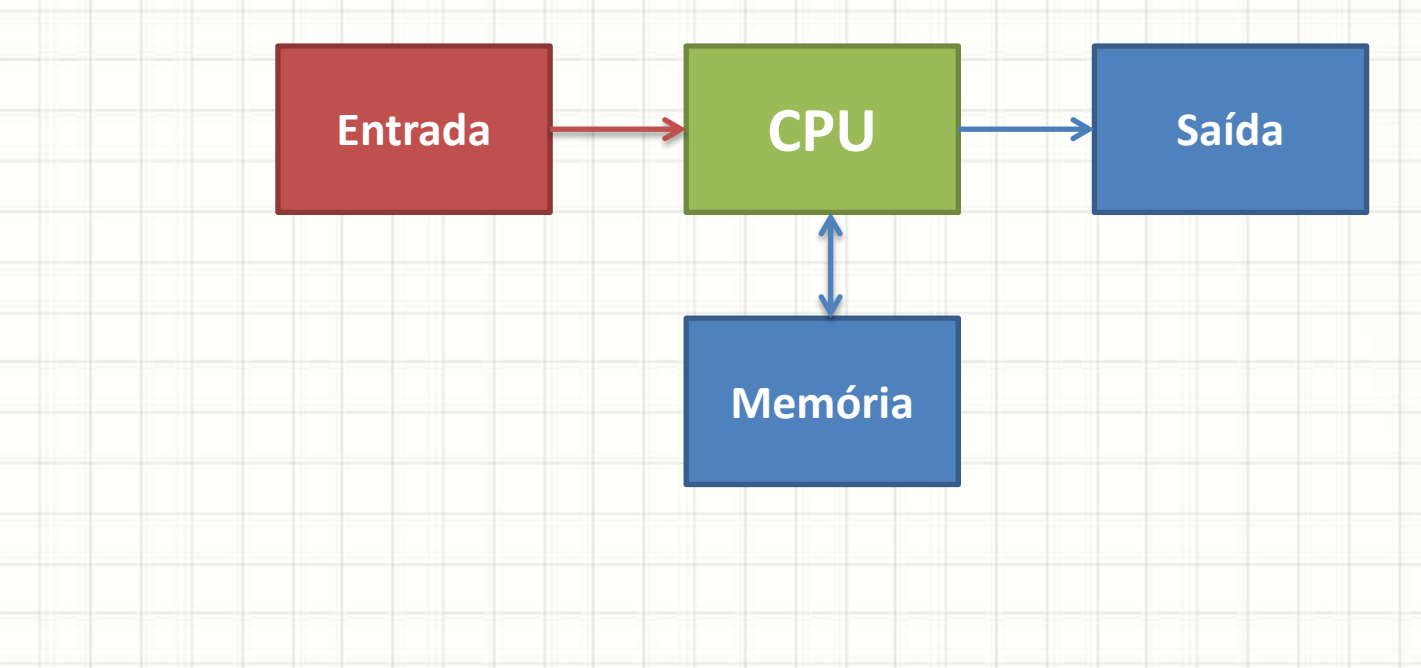

• **Busca Instrução**: CPU lê a memória em busca do que deve fazer com dado lido

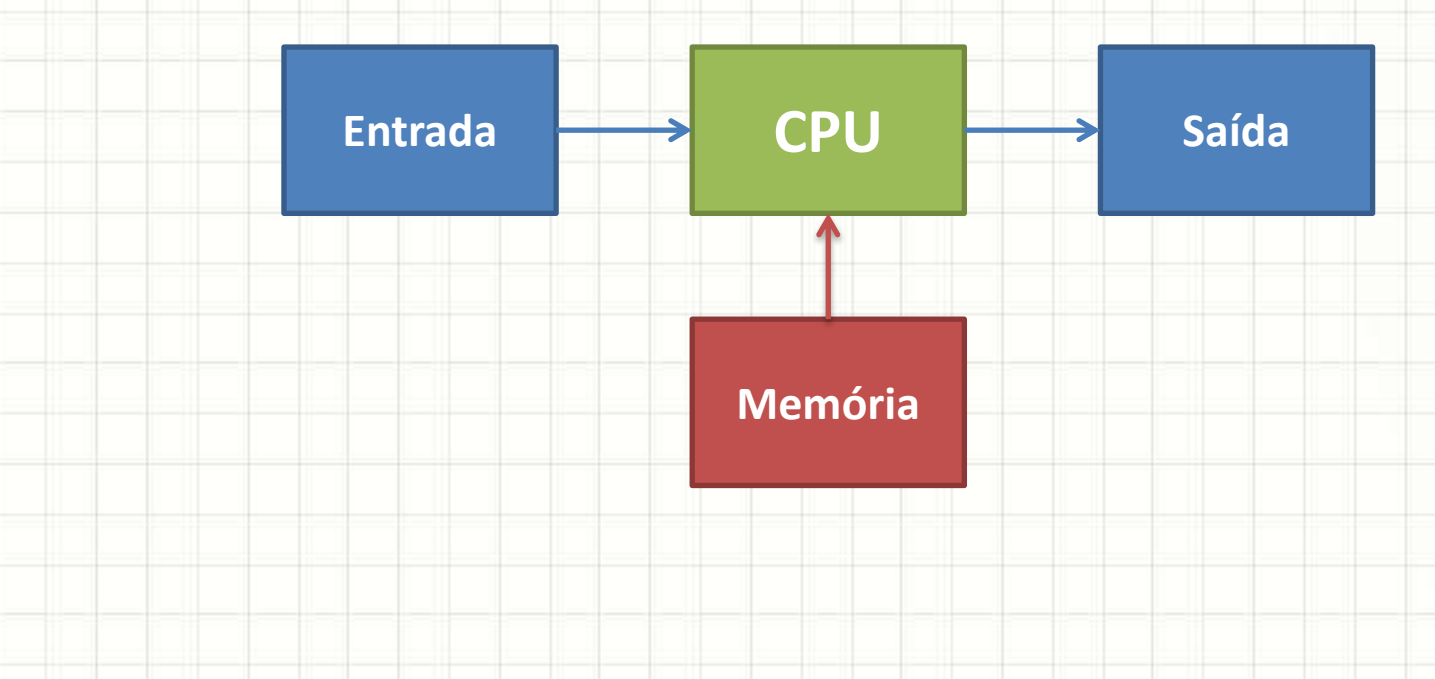

• **Cálculos**: Supondo uma instrução de cálculo, a CPU realiza a operação

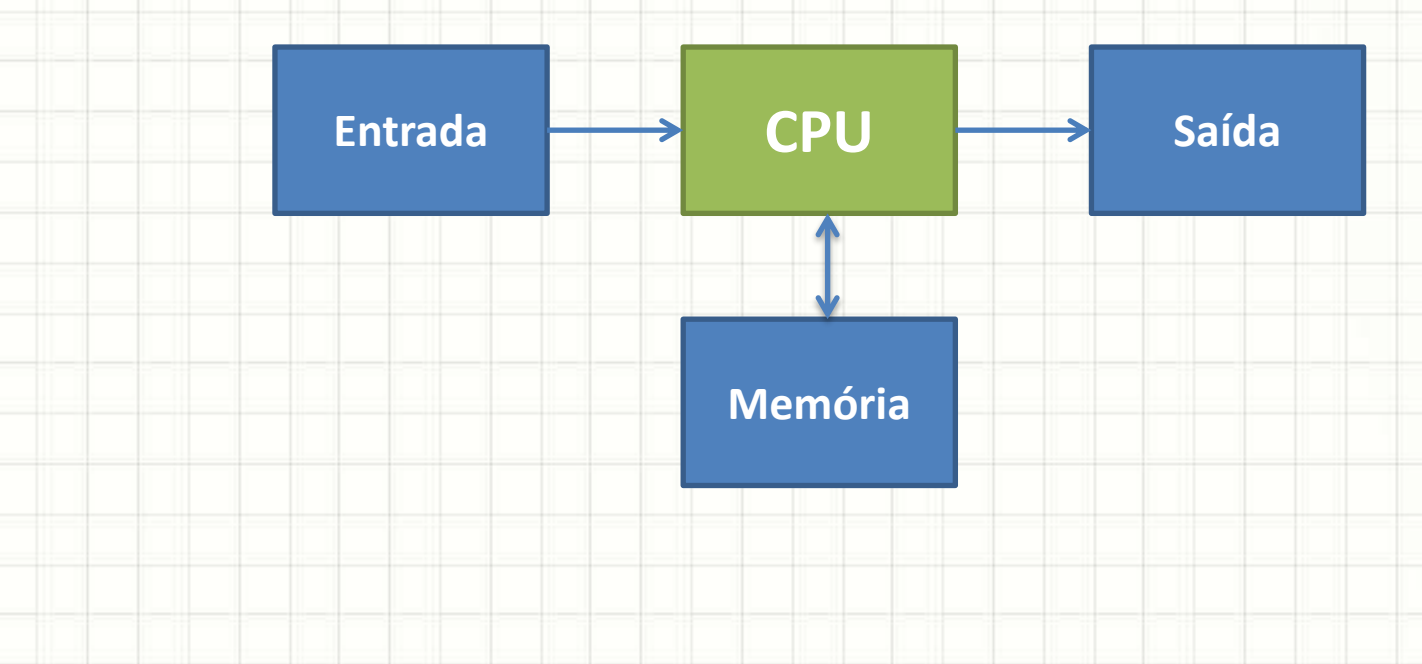

• **Busca Instrução**: CPU lê a memória em busca do que deve fazer

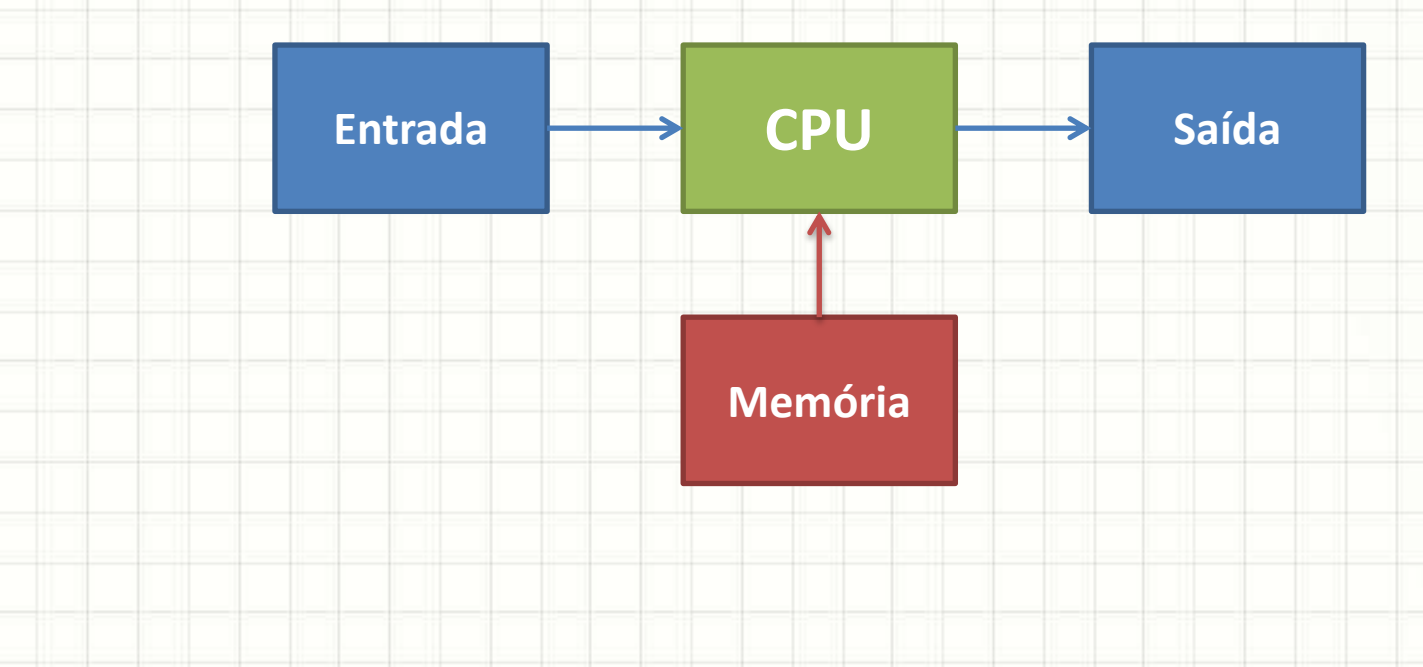

• **Armazena dado**: Supondo que a instrução solicitava armazenamento do dado na memória, guarda o mesmo na memória

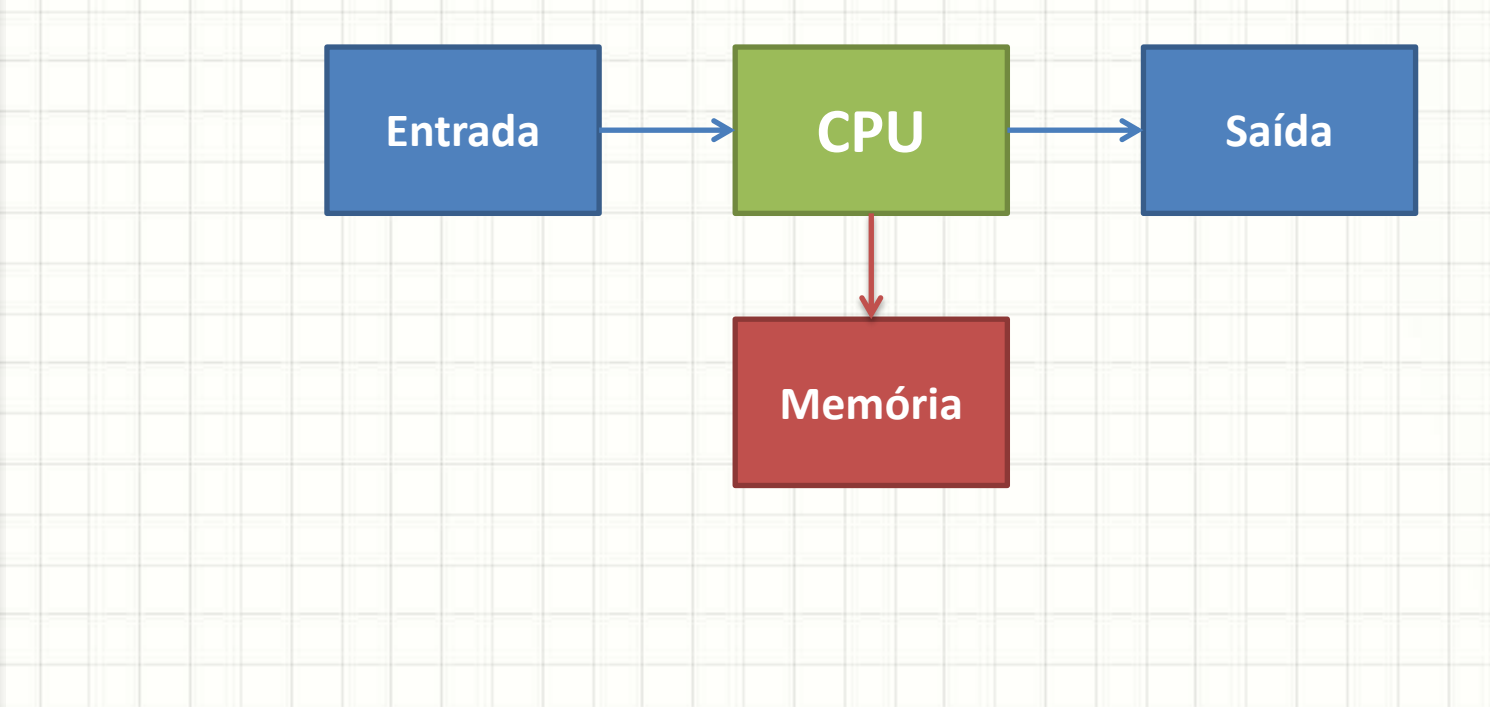

• **Busca Instrução**: CPU lê a memória em busca do que deve fazer

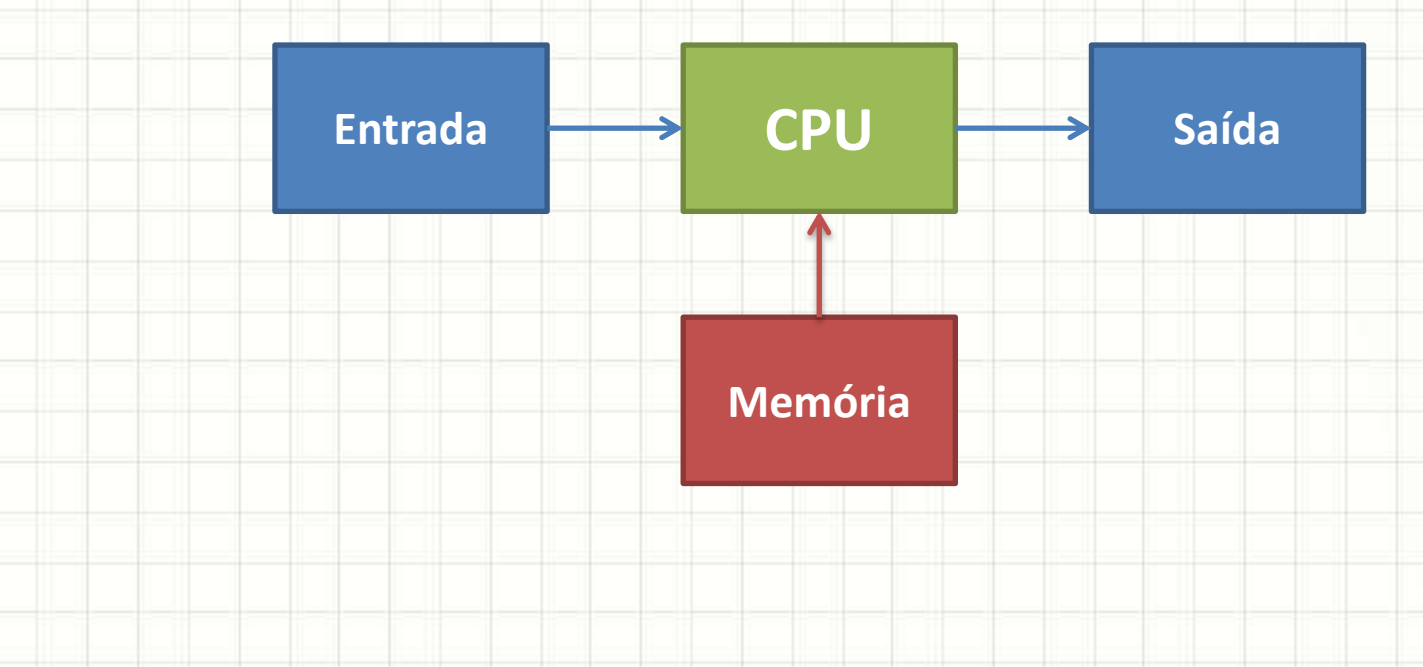

• **Apresenta saída**: Supondo que a instrução indica que um dado deve ser apresentado ao usuário, CPU escreve na saída

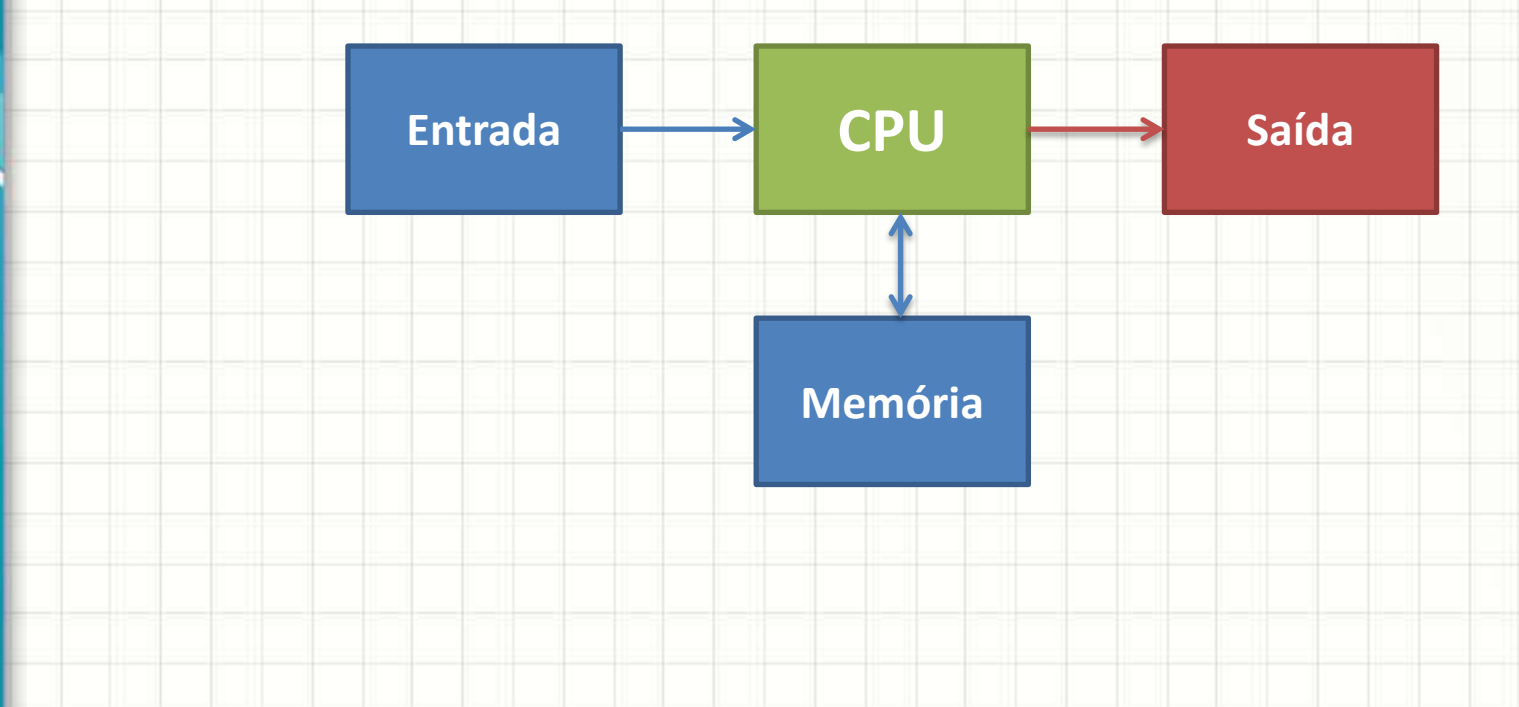

### Partes da CPU

- Até agora: CPU como um bloco
- A partir de agora: CPU tem duas partes
	- Unidade Lógica Aritmética (ULA)
	- Unidade de Controle (UC)
- Unidade Lógica Aritmética
	- Processa os cálculos
- Unidade de Controle
	- Controla o fluxo do programa
- Vamos estudar melhor a CPU

# **O PROCESSADOR E OS REGISTRADORES**

۔

۔

#### • Analogia:

- Dois funcionários ULA (tradutor) e UC (auxiliar)
- Objetivo:
	- Traduzir um livro
- Limitações:
	- Funcionários "desmemoriados"
	- Funcionários em um andar
	- Livro a ser traduzido no andar de cima

**Barramento**

**UC**

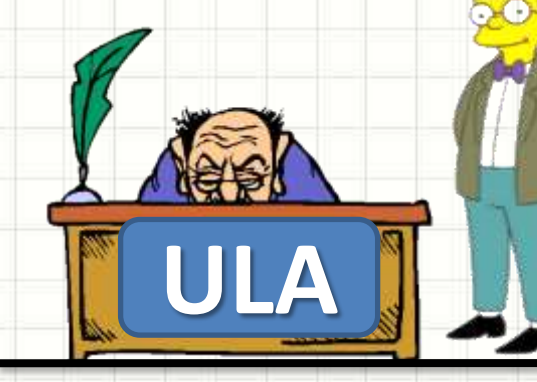

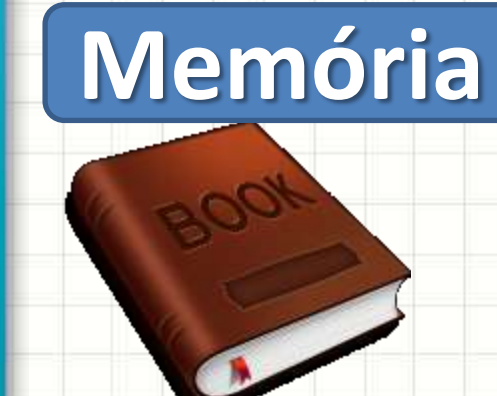

**Instrução? Dois funcionários** 

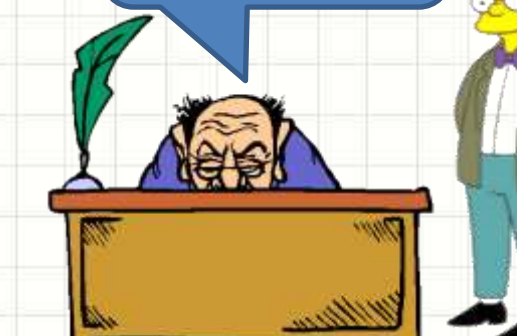

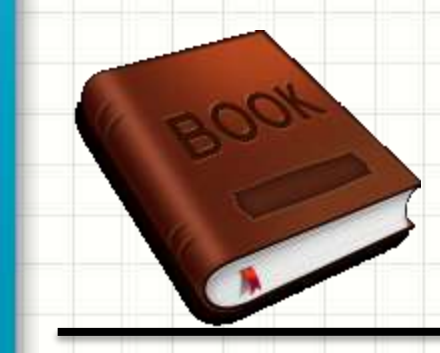

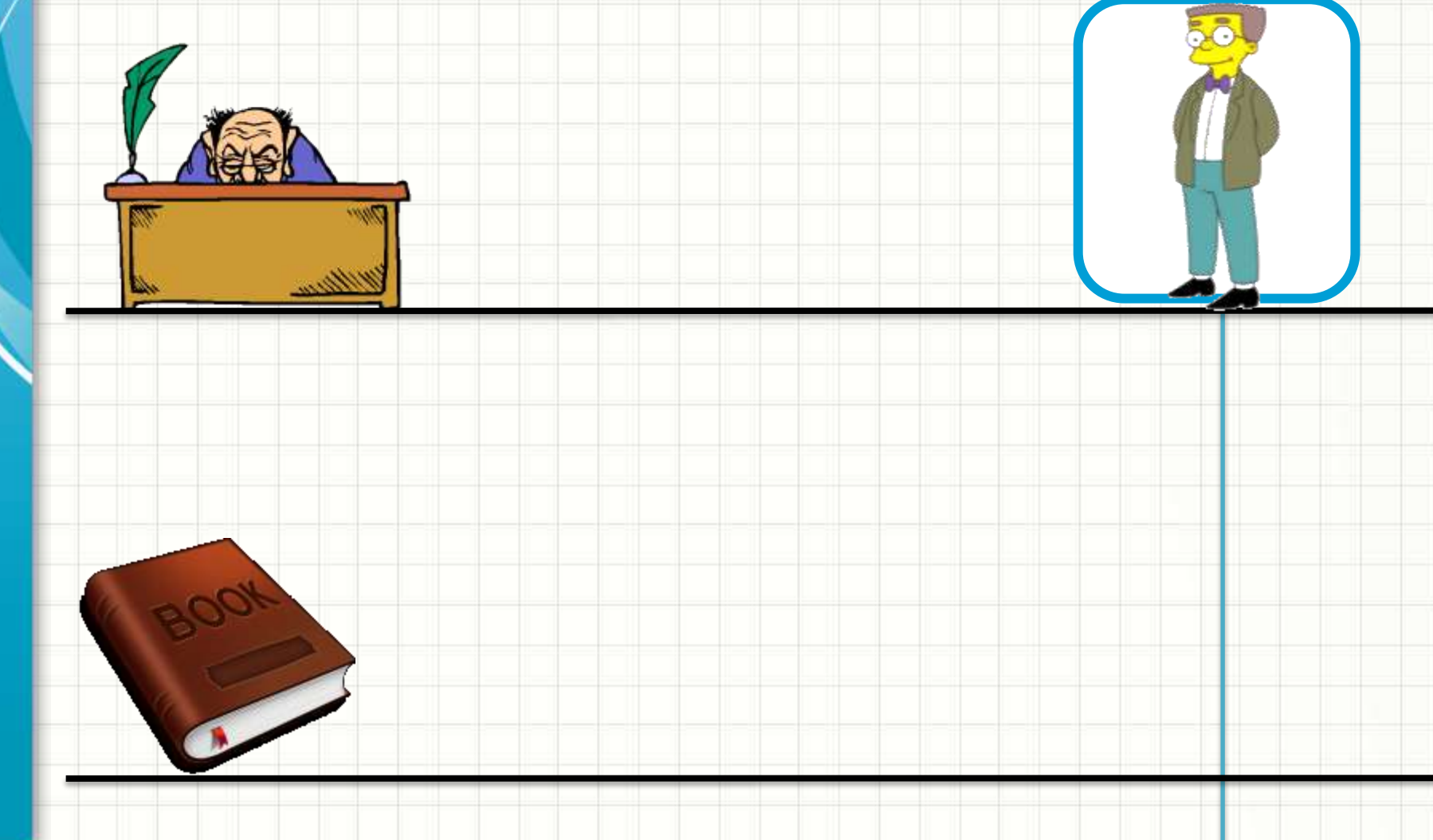

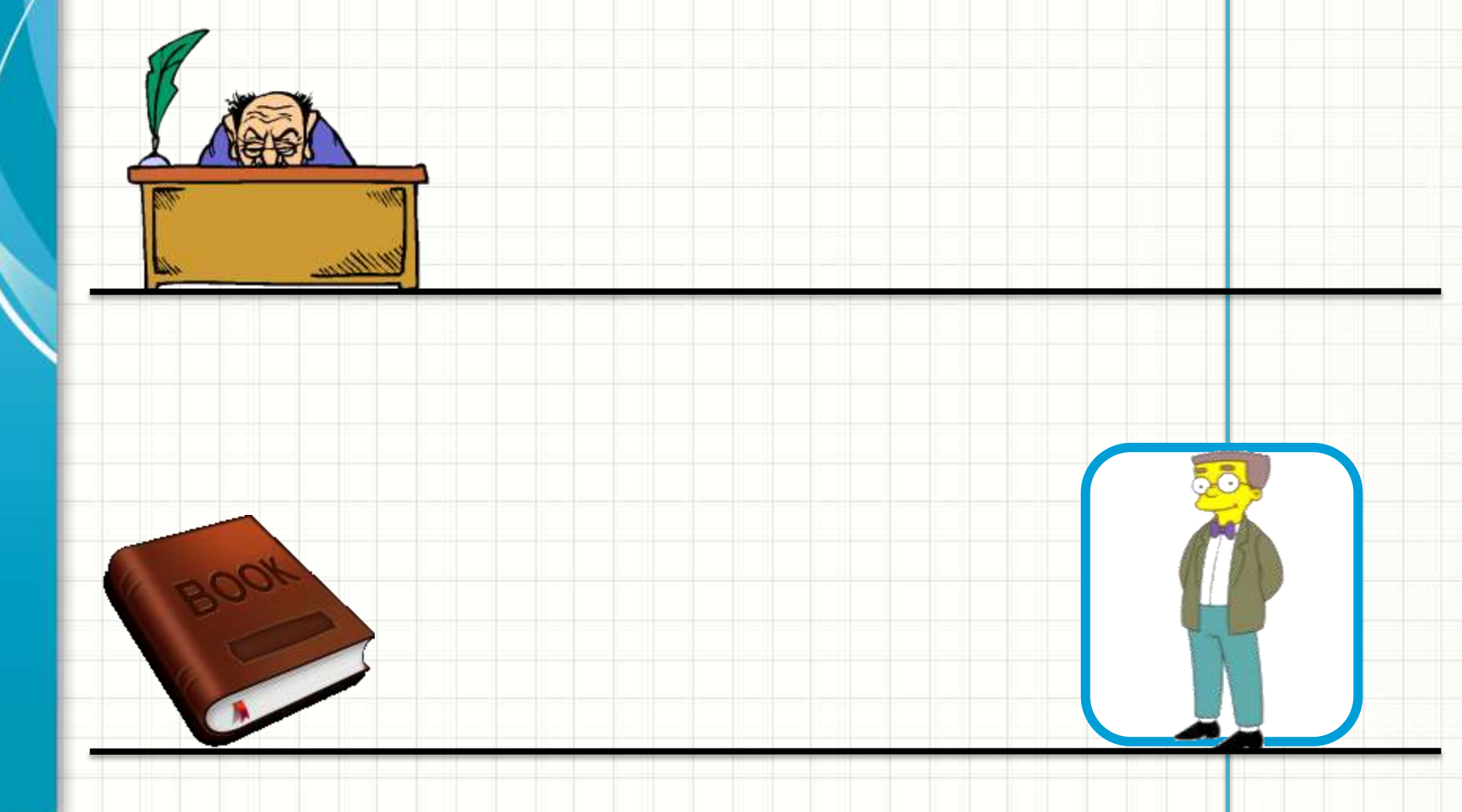

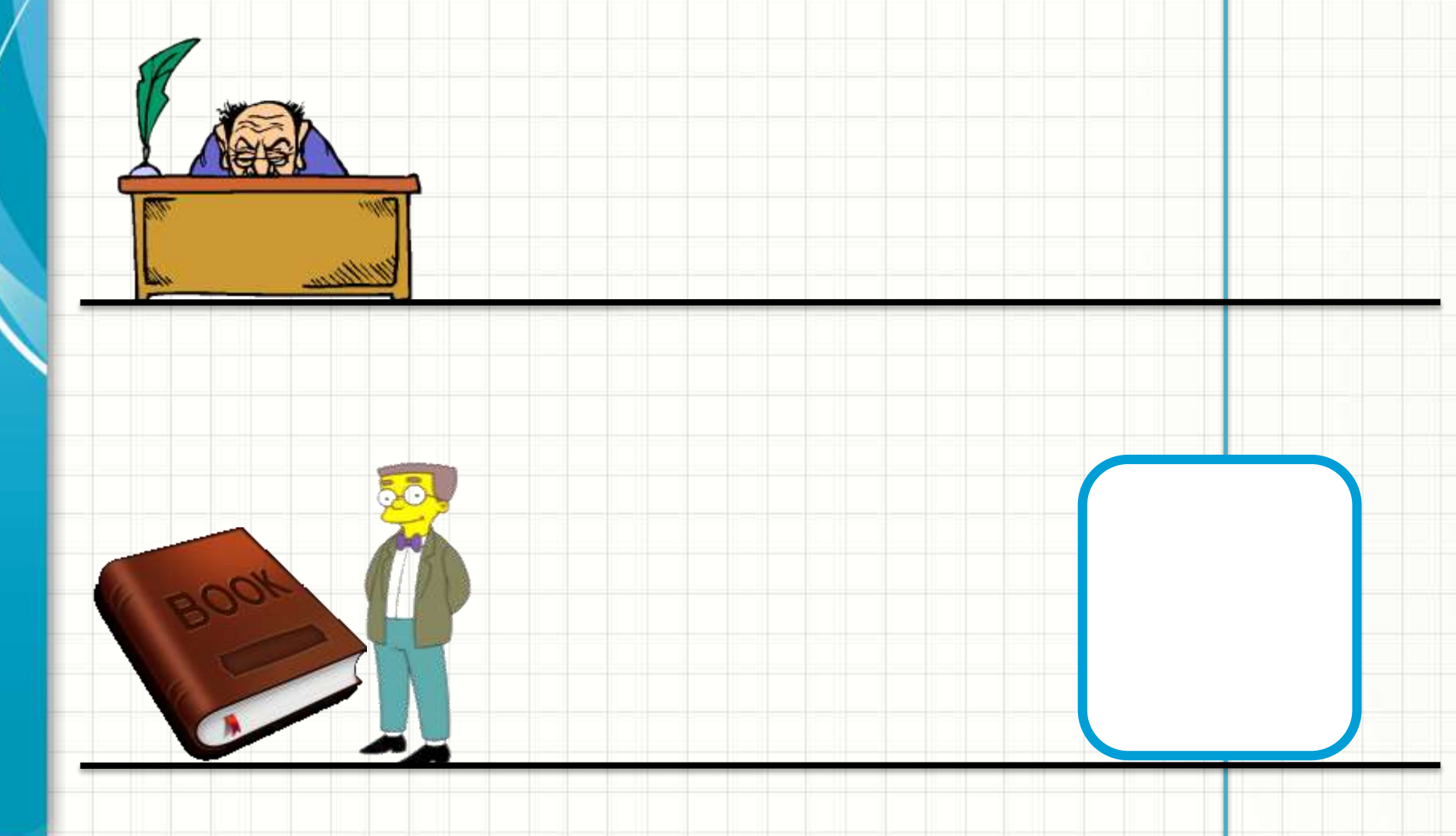

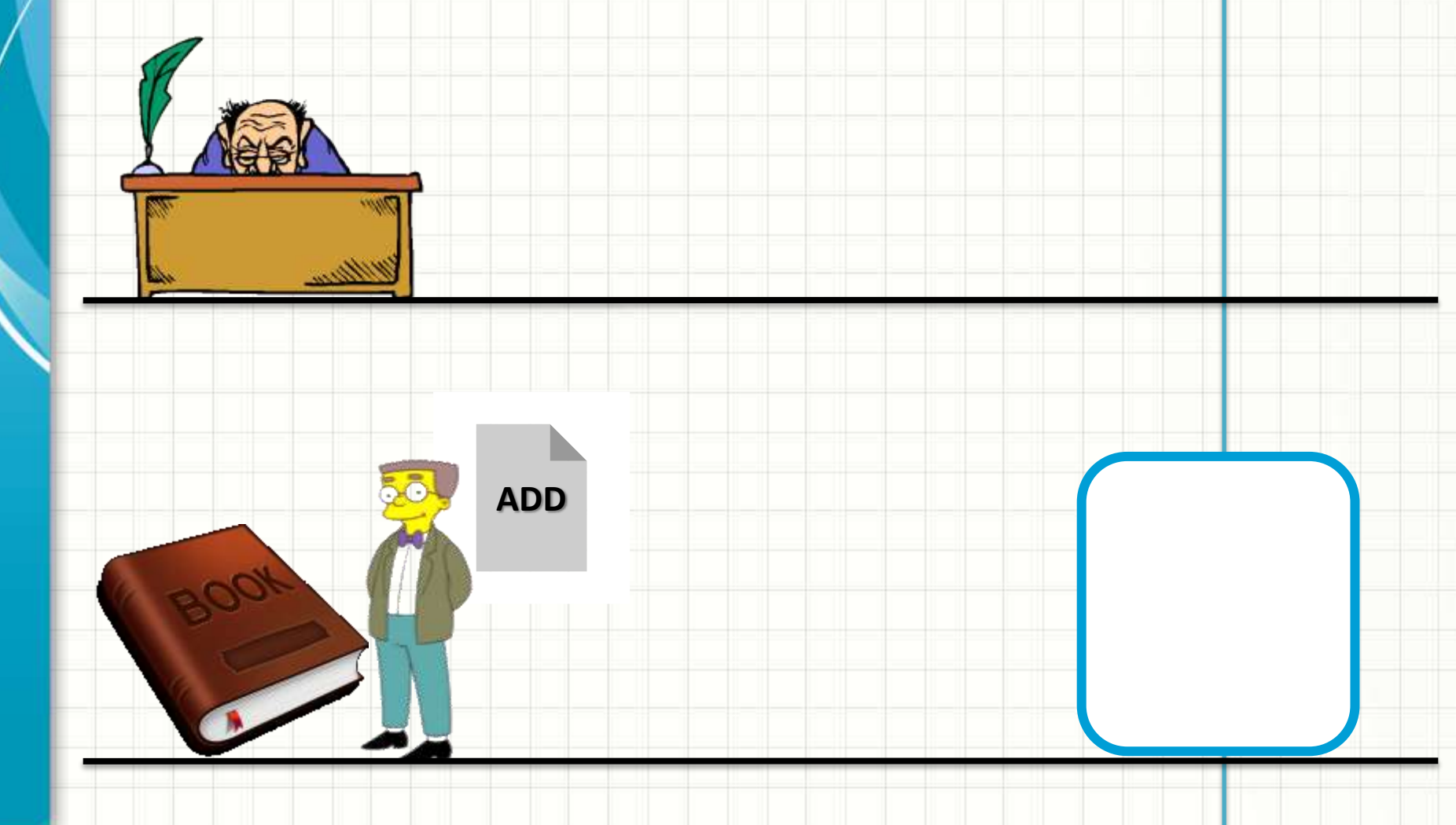

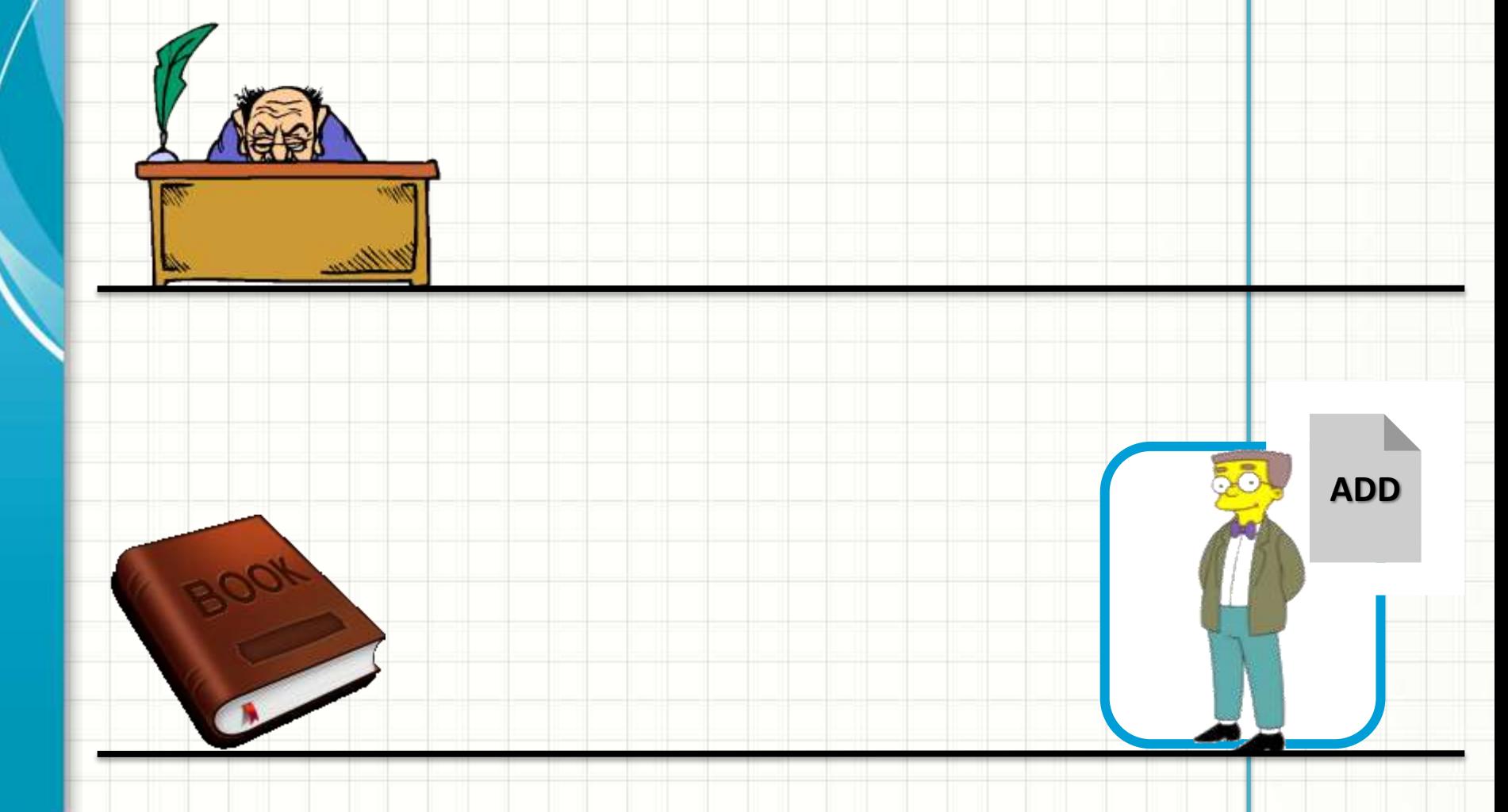

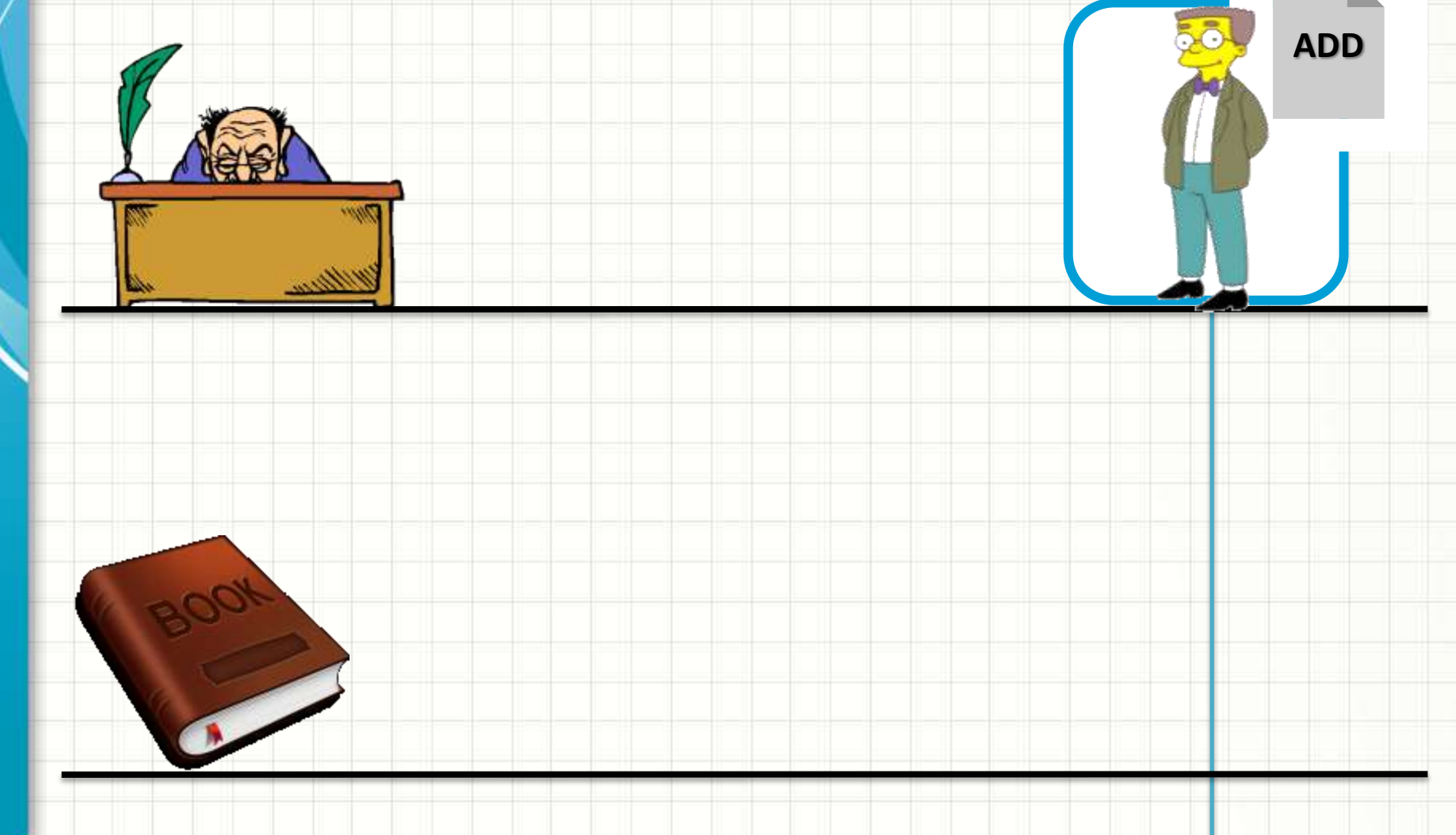

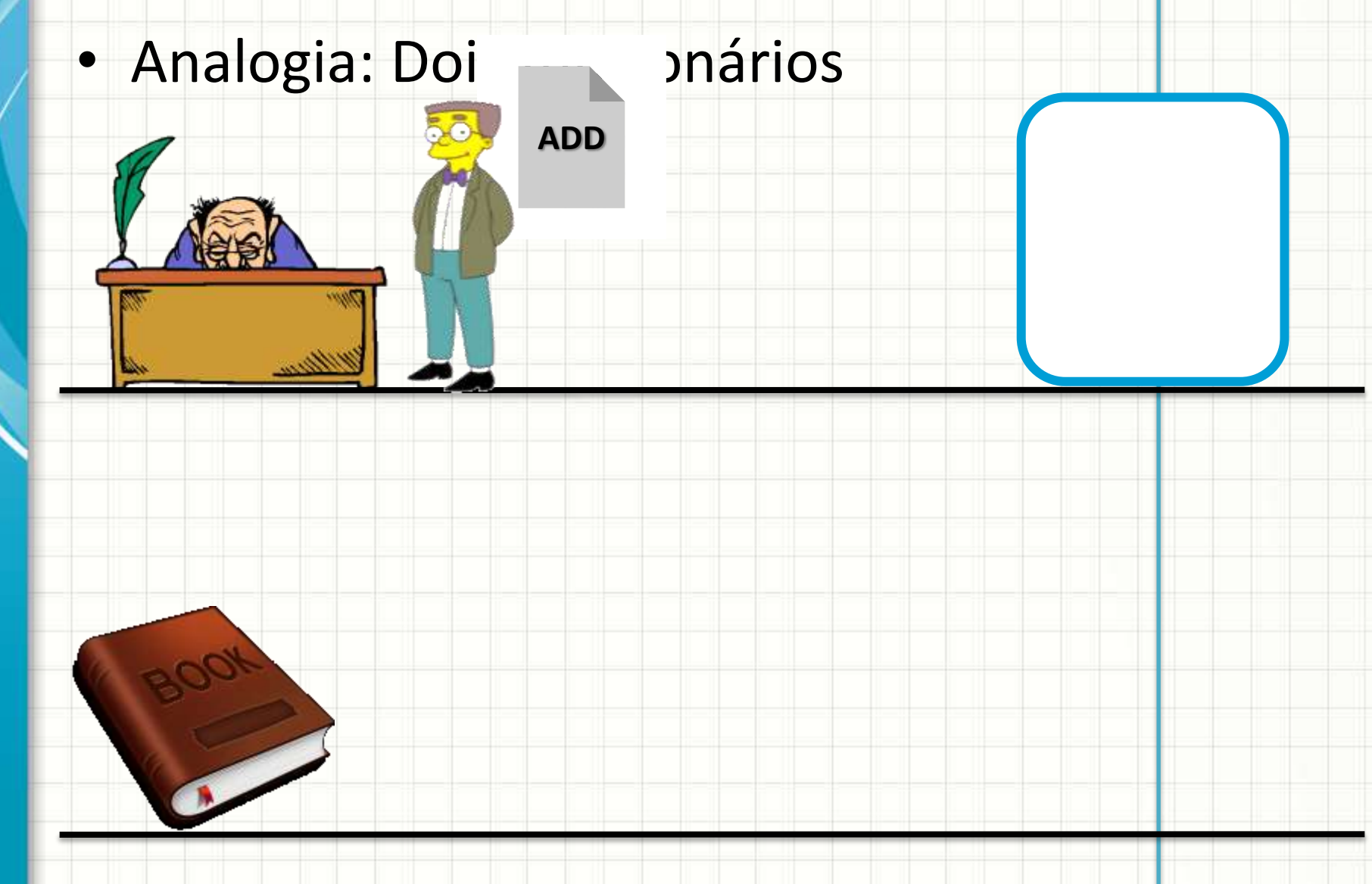

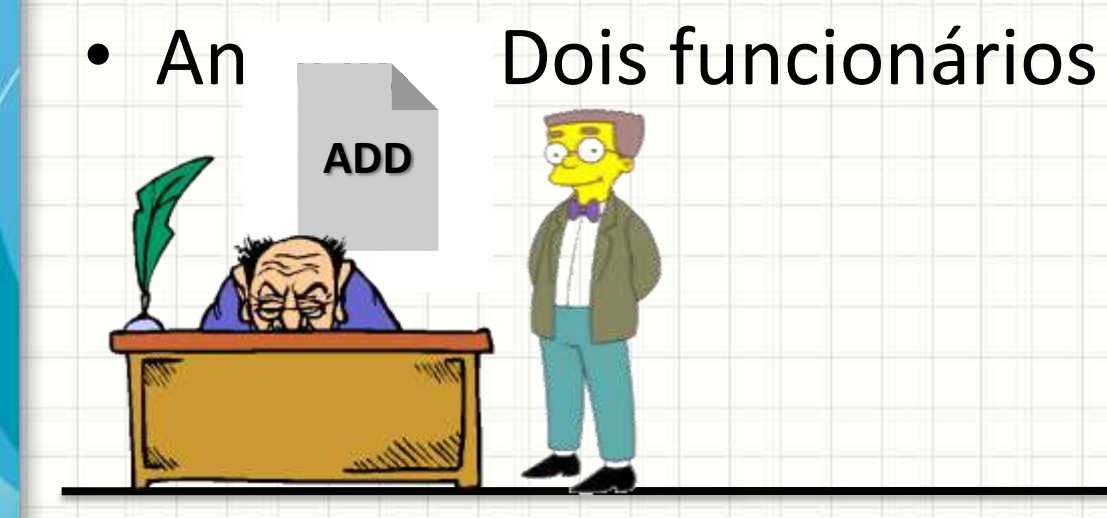

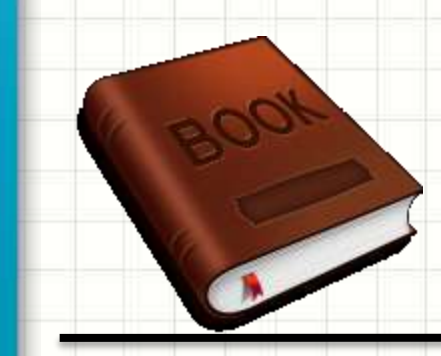

#### • An **Dois funcionários**

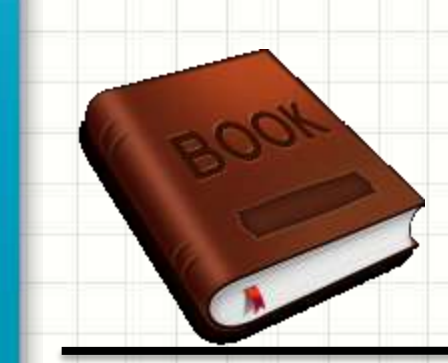

**7**

**7**

- Analogia: Doi **compartional** 
	-

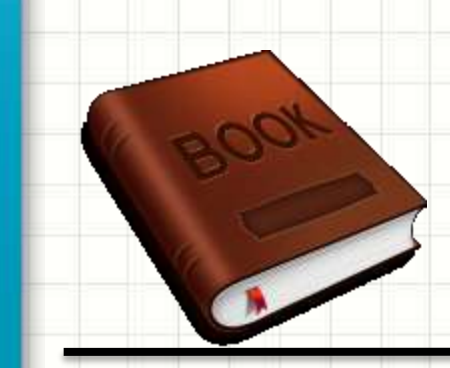

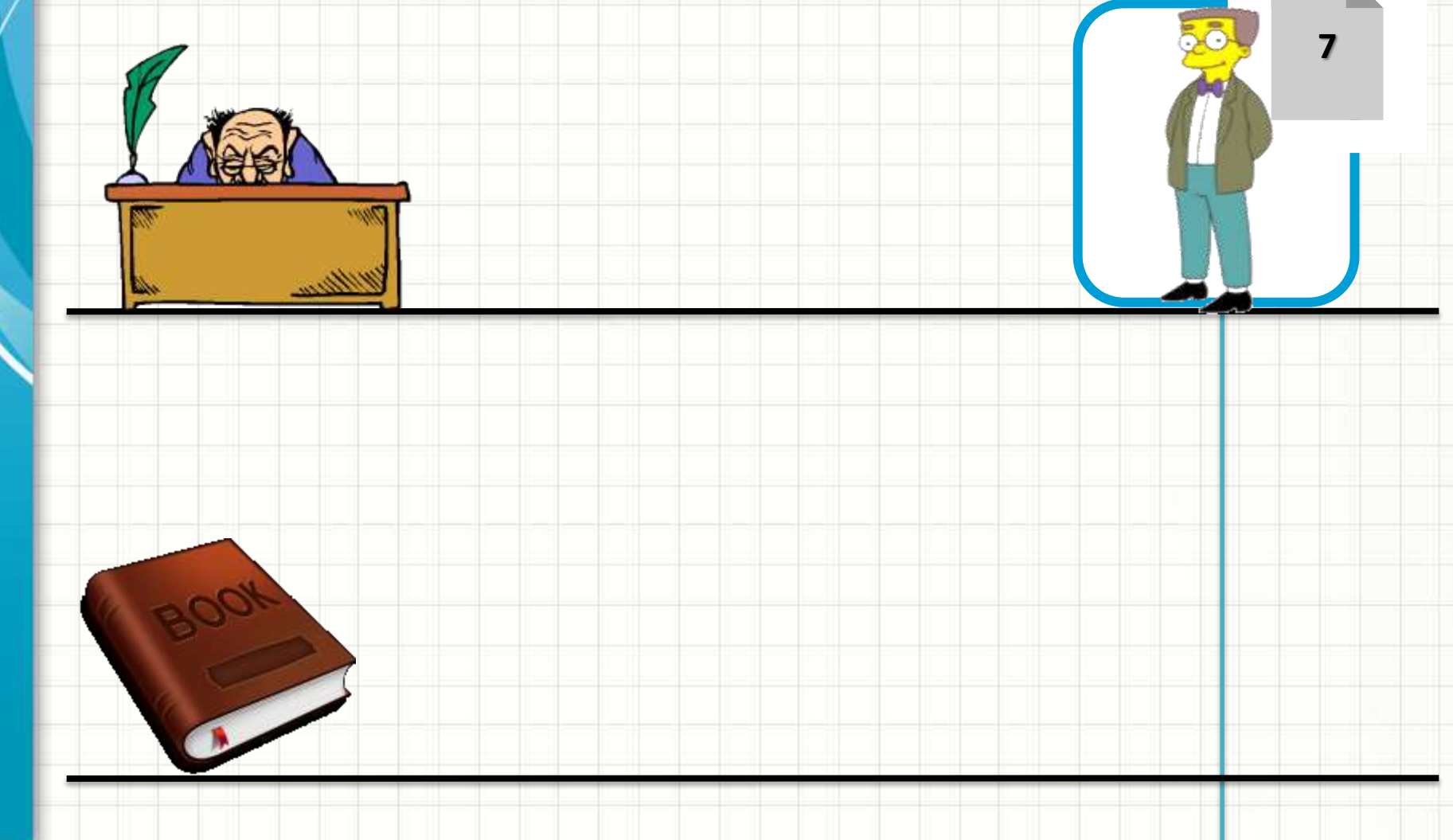

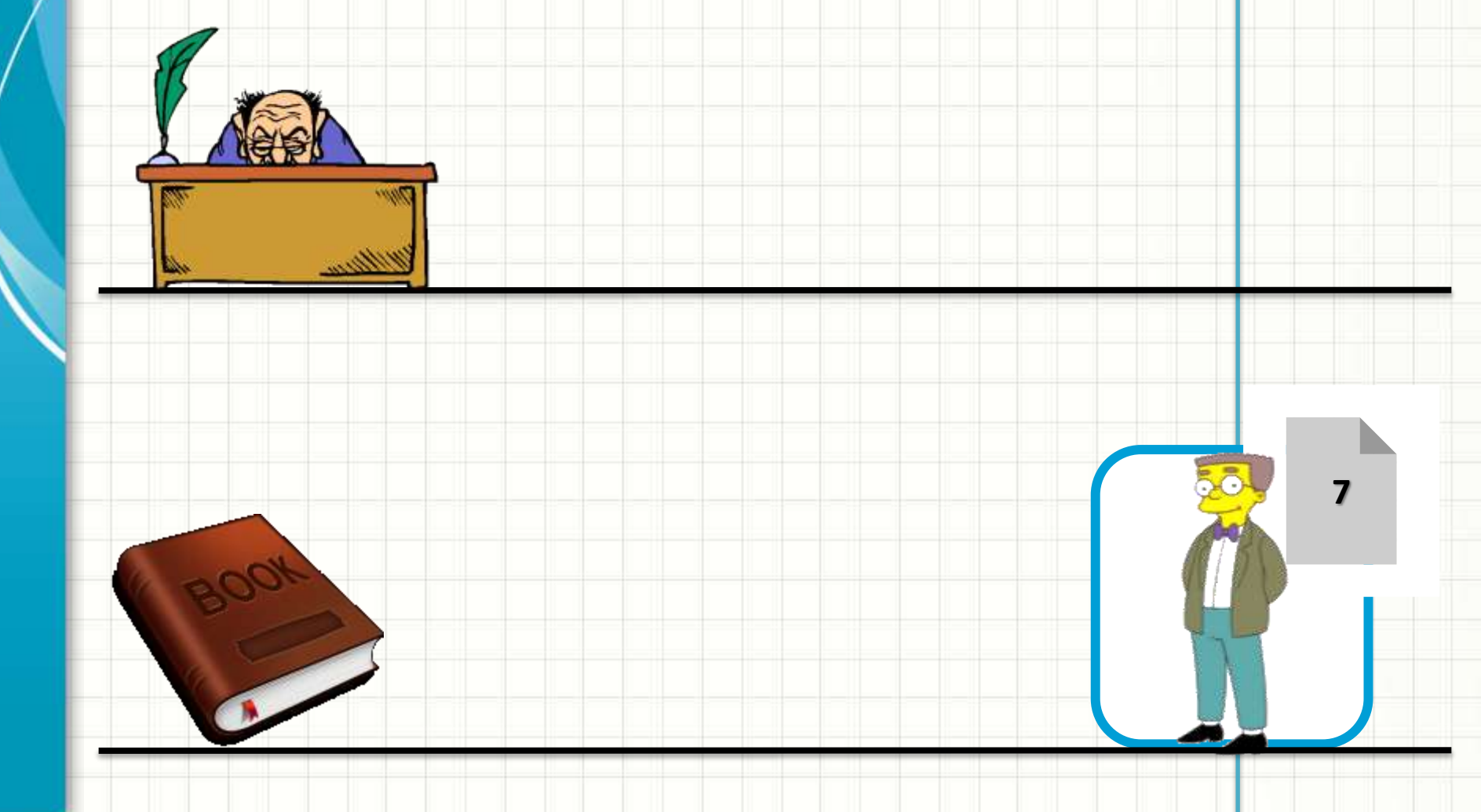

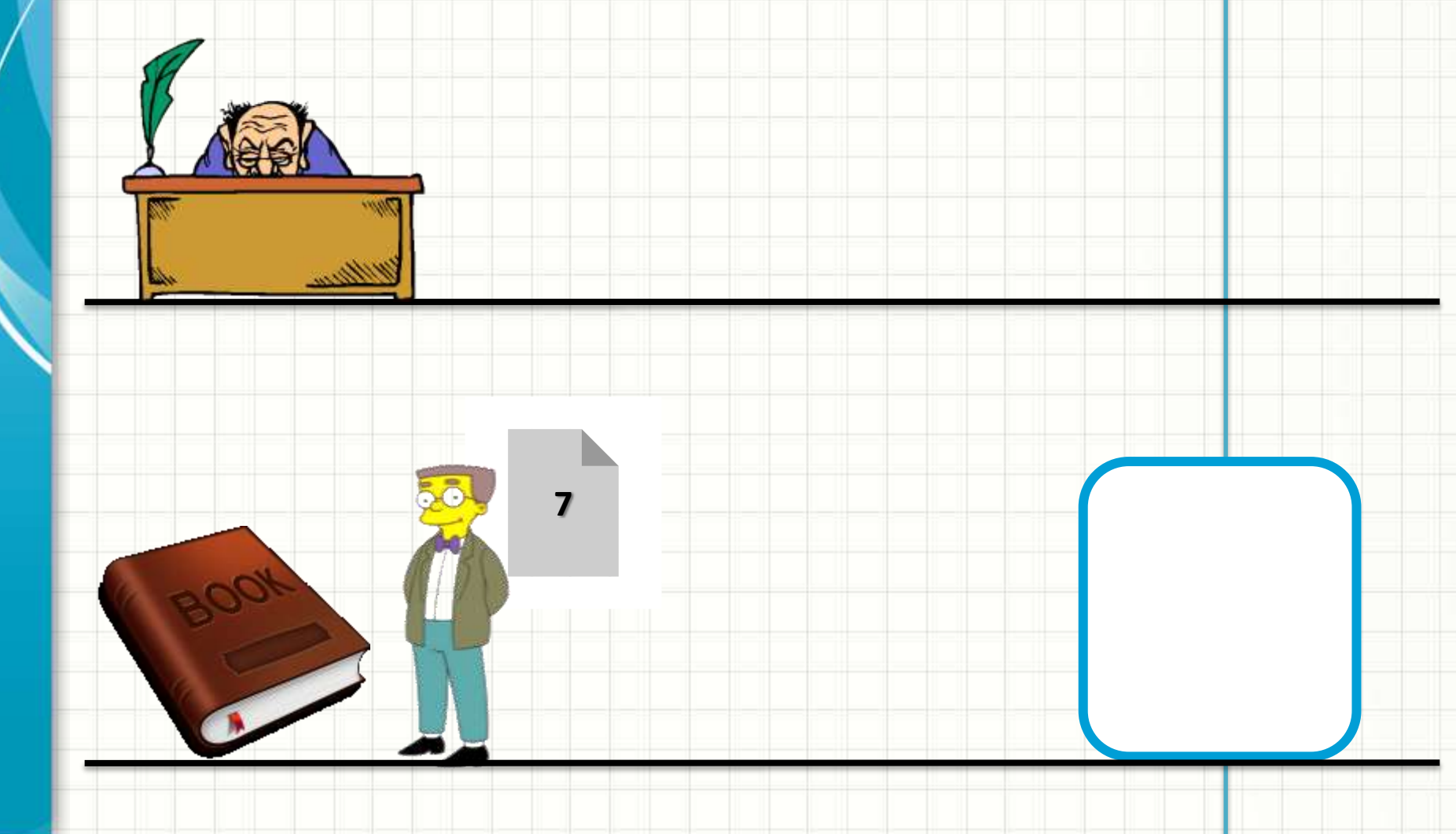

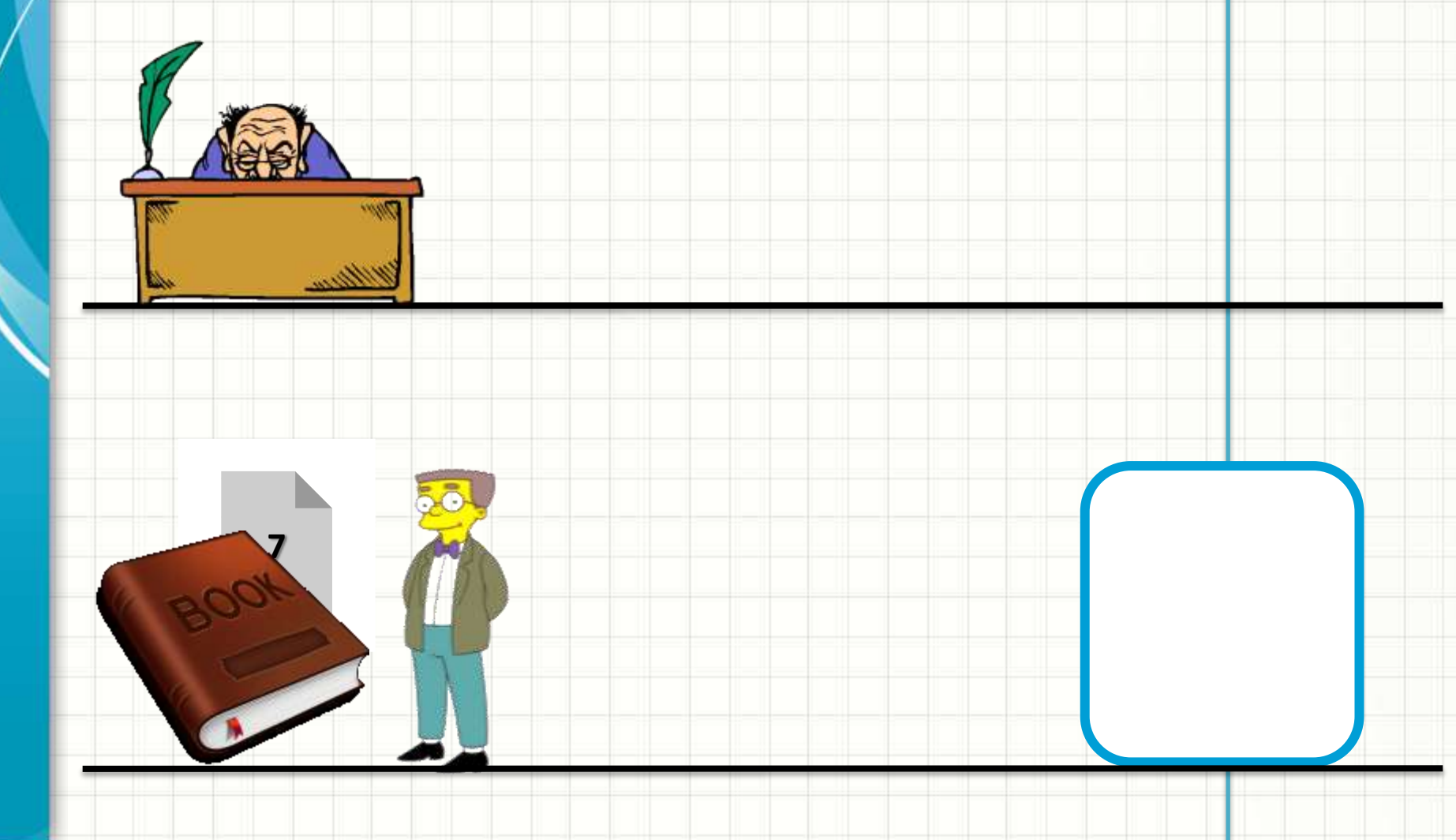

- Todos os elementos da analogia existem na prática
	- ULA, UC, Cache... mas e os "papéis"?
- Papéis: registradores
	- Pequenas memórias internas à CPU
- Por que existem registradores?
	- ULA não tem contato com a memória principal...
	- ULA só faz cálculos com valores nos registradores
	- UC é responsável por transferir dados das diversas origens para os registradores

• Diagrama

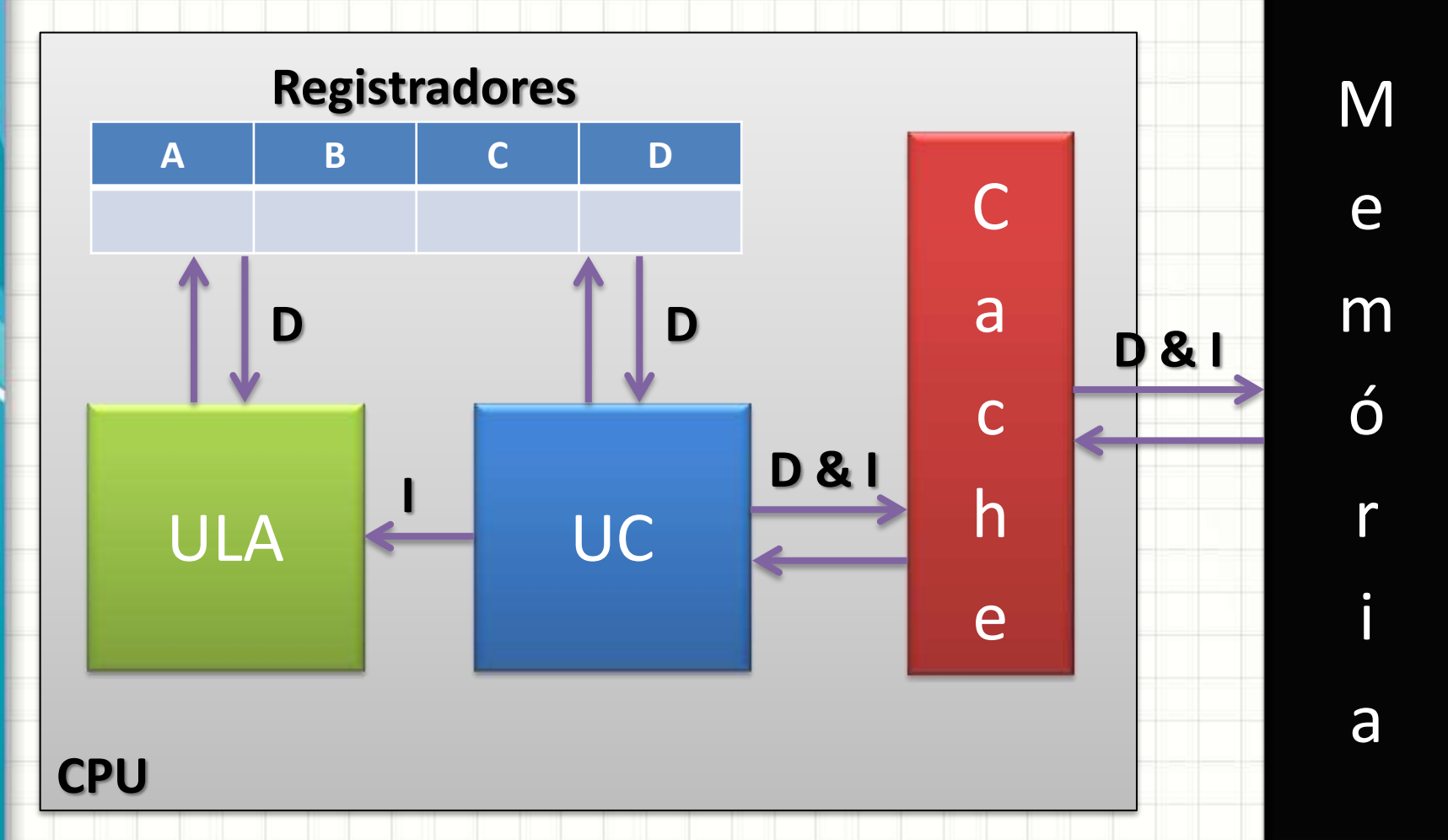

- Procedimento de execução:
- UC busca dado na origem (memória, cache, dispositivo)
- UC armazena informação em um registrador
- UC comanda que ULA processe
- ULA lê informação do registrador e processa
- ULA armazena resultado em um registrador
- UC transfere dado do registrador para o destino (memória, cache, dispositivo)

• Diagrama

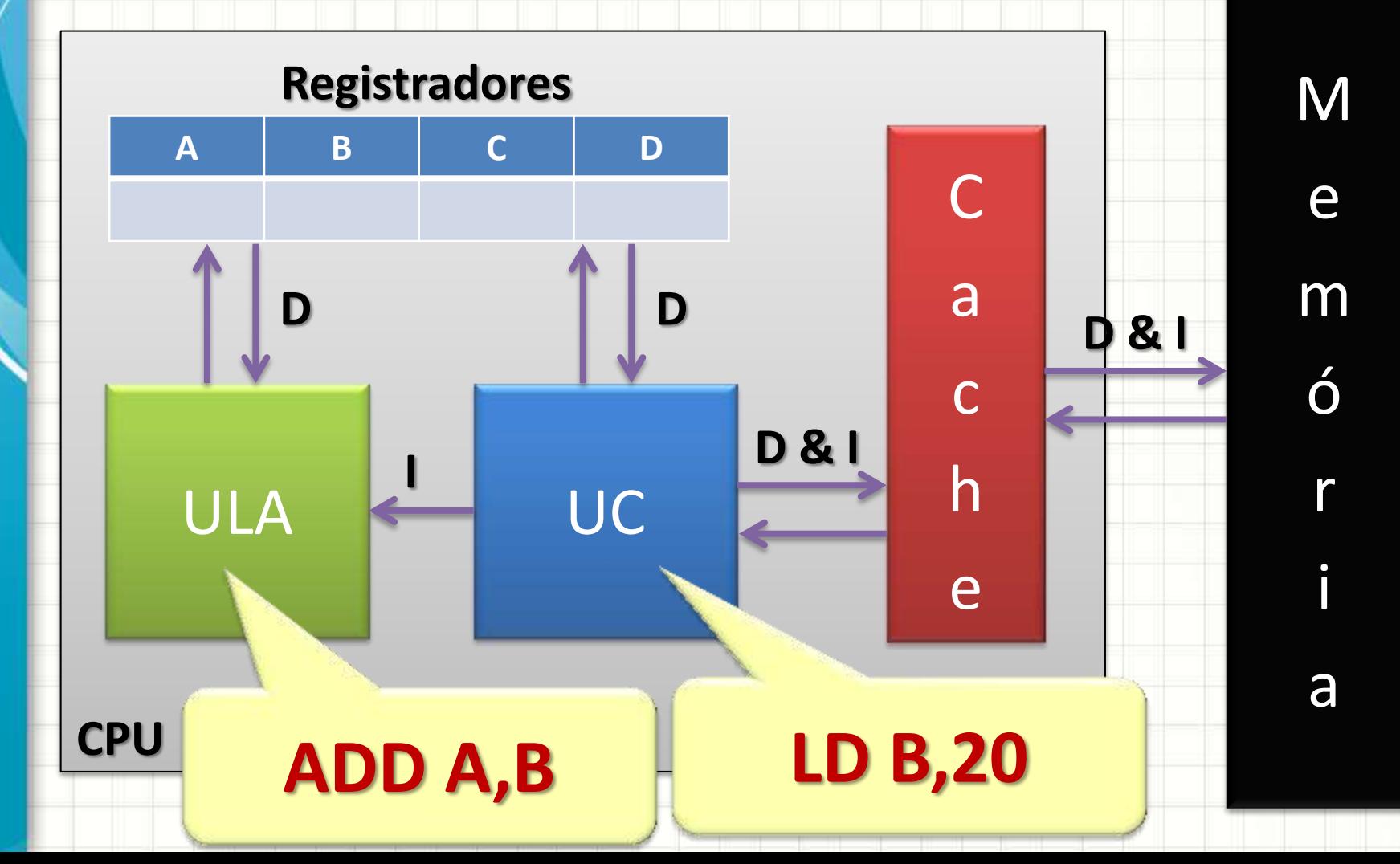

# **OPERAÇÕES EXECUTADAS PELA ULA**

ر

۔

# Operações da ULA

- Que tipo de operação a ULA executa?
- Ela é uma espécie de calculadora...
	- Adição (ADD)
	- Subtração (SUB)
	- Multiplicação (MUL)
	- Divisão (DIV)
	- $E (AND)$
	- Ou (OR)
	- Não (NOT)
	- Ou Exclusivo (XOR)

# Operações da ULA

- Em que dados ela opera?
	- SEMPRE nos registradores
	- Usualmente o resultado é armazenado no primeiro registrador
	- ADD A,B .... Soma B em A
	- NOT A .... Inverte os bits de A
- Em geral existe um registrador preferencial para armazenar os resultados
	- **Acumulador**
	- A, AX, EAX... (na arquitetura x86)

# **INSTRUÇÕES DA CPU**

ر

٠

# Instruções da CPU

- Ok... vimos que algumas instruções são executadas pela ULA e outras pela UC...
- Mas quais são as instruções?
- **COMO** são as instruções?

- Vamos começar por **"quais são"**
	- Organizando em categorias

# Instruções da CPU

- Transferência de Dados (UC)
	- MOVE, STORE, LOAD, EXCHANGE, PUSH, POP...
- Operações de E/S (UC)
	- READ, WRITE, IN, OUT...
- Operações Aritméticas (ULA)
	- ADD, SUB, MULT, DIV, INC, DEC...
- Operações Lógicas e Conversão (ULA)
	- AND, OR, NOT, XOR, TST, CMP, SHIFT, TRANS, CONV
- Transferência de Controle
	- JUMP, CALL, HALT, BRANCH

# Instruções da CPU

- Nem todos os processadores possuem todas essas instruções!
- O conjunto de instruções que um processador aceita é chamado de...
	- **CONJUNTO DE INSTRUÇÕES**
- Ou, em inglês
	- **INSTRUCTION SET**

- Ok... mas **como** são essas instruções?
	- Essas palavras estarão na memória?

- Obviamente não são letras na memória
- Cada instrução: um conjunto de bits
- Exemplo: **ADD A,r**

– **Função:** soma o valor de um registrador **r** em A

**←−−− ADD A,r −−−→ ←−−− r −−−→** 1 0 0 0 0

• E o que vai nos bits do "r"?

#### • Exemplo: **ADD A,r**

– **Função:** soma o valor de um registrador **r** em A

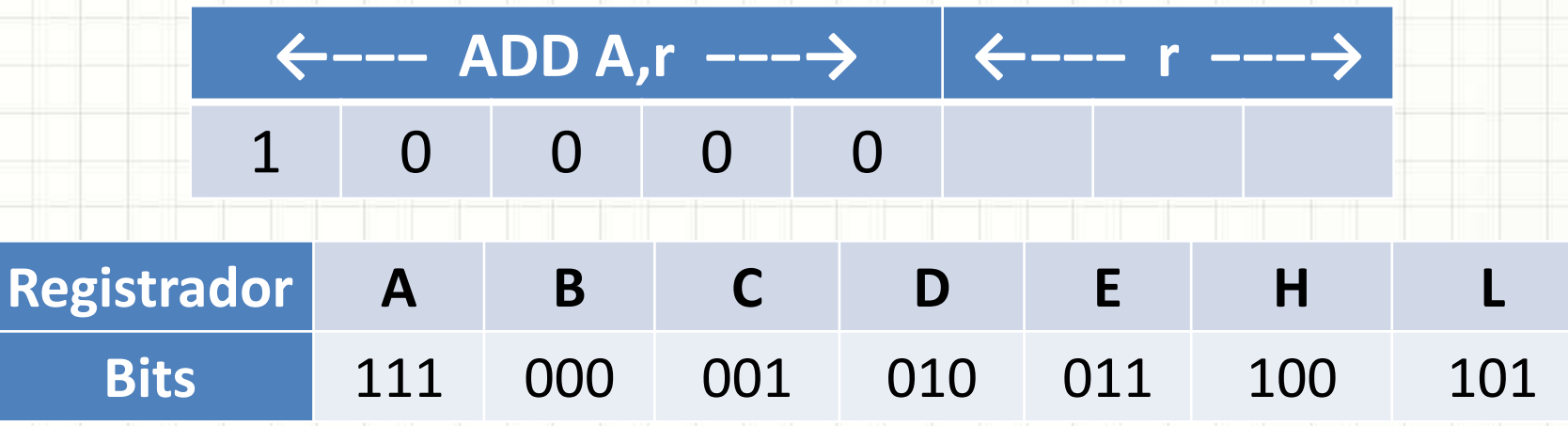

#### – Exemplo: **ADD A,D**

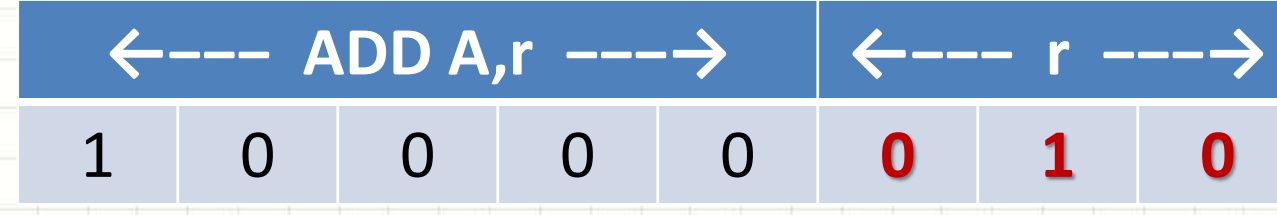

- Há instruções que são executadas...
	- Parte pela ULA
	- Parte pela UC
- Exemplo: **ADD A,n**
	- **Função:** soma um número **n** em A

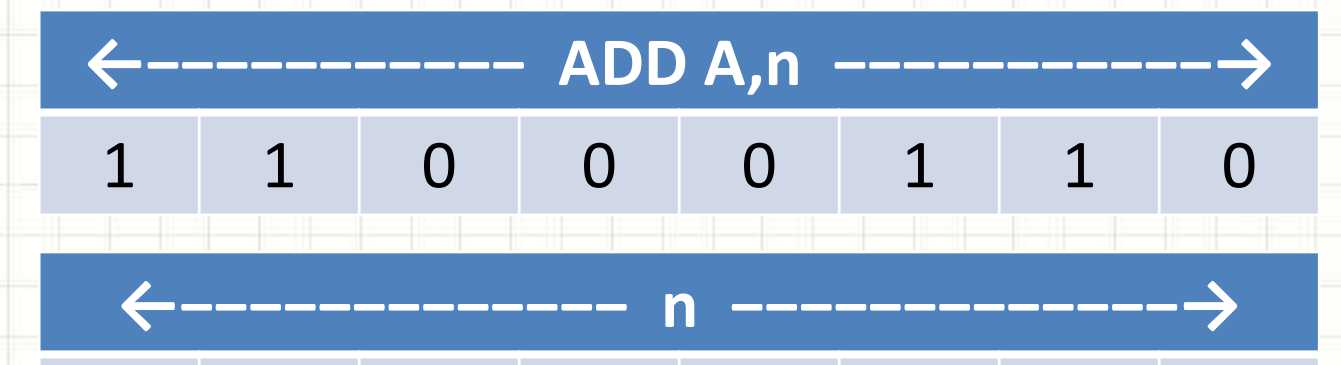

#### • Exemplo: **ADD A,0x24**

– **Função:** soma um número **0x24** em A

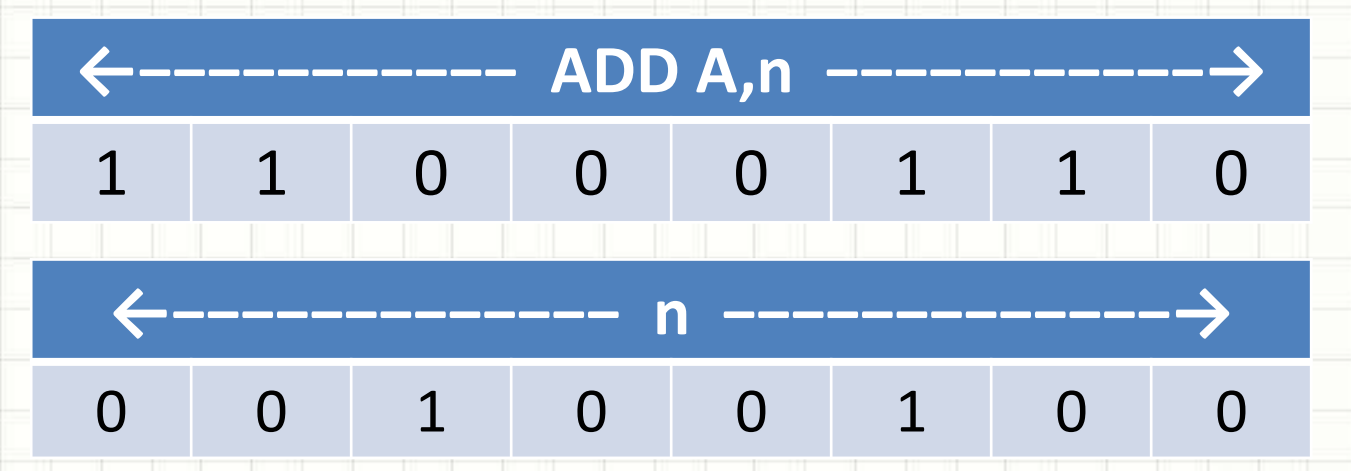

• Na prática, a UC carrega 0x24 em um registrador temporário **X** e solicita que a ULA some **ADD A,X**

# **MODOS DE ENDEREÇAMENTO**

٠

 $\overline{\phantom{a}}$ 

- Vimos que a ULA processa... e a UC busca
- A UC só é capaz de ler um dado após uma instrução?

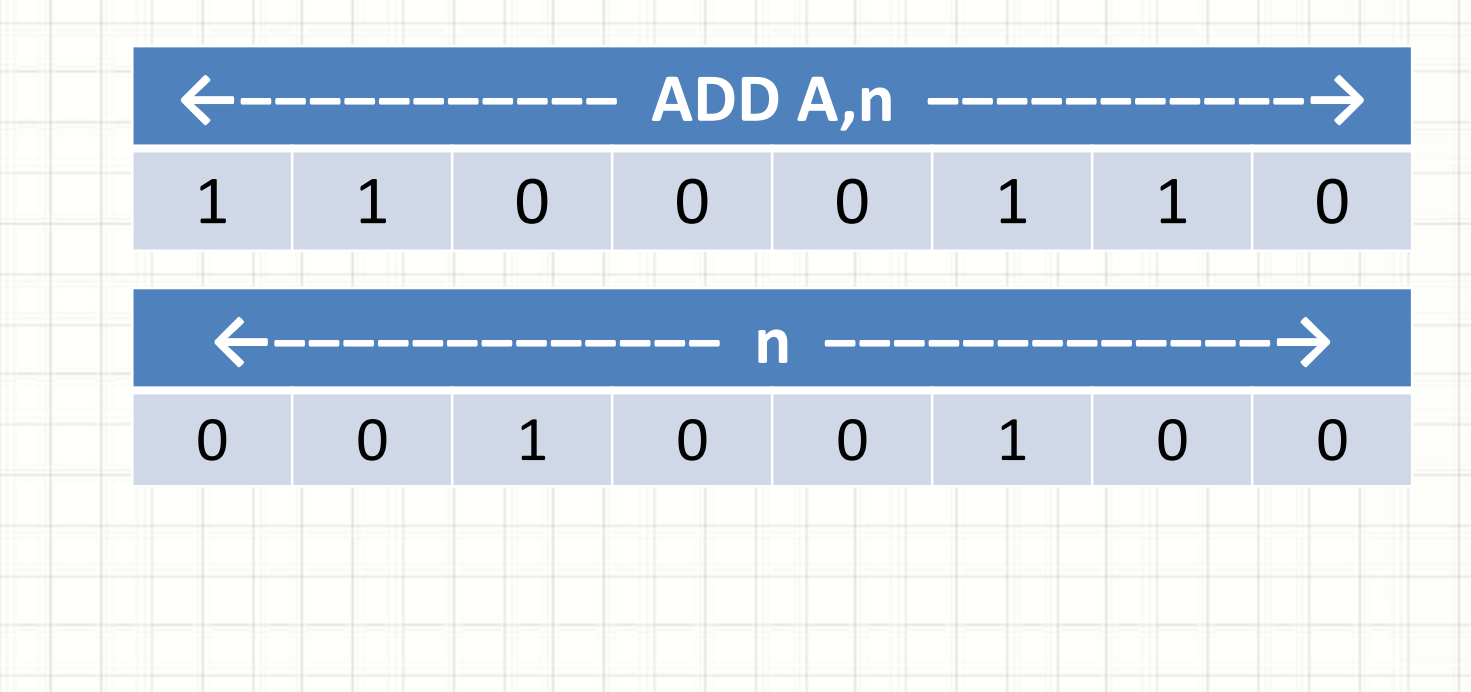

- Vimos que a ULA processa... e a UC busca
- A UC só é capaz de ler um dado após uma instrução?
- **NÃO!**
- A UC consegue ler dados através de diversas estratégias... chamadas **modos de endereçamento**
- Estas estratégias serão apresentadas a seguir

#### • **Endereçamento a Registradores**

- O dado já está em um registrador
- Desnecessário acessar a memória

 $-$  Ex.:  $LD$   $A,B$ 

#### • **Endereçamento Imediato**

- O dado "faz parte" da instrução
- O dado está em seguida à instrução na memória
- $-$  Ex.: LD A, 20

#### • **Endereçamento Direto**

- O dado está em uma posição fixa da memória
- Acesso feito indicando o endereço do dado
- $-$  Ex.: LD A,(2000)

#### • **Endereçamento Indireto**

- O dado está em posição variável da memória
- O endereço é indicado por um registrador
- Ex.: LD HL,2000
	- $LD \longrightarrow A,(HL)$

- **Endereçamento por Deslocamento**
	- O dado está em uma posição fixa de uma tabela
	- Registrador indica o início da tabela na memória
	- $-$  Ex.: LD IX,2000  $LD \, | A,(IX+10)$

- **Endereçamento por Pilha**
	- O dado é armazenado em um local especial chamado **pilha**
	- Não é preciso indicar o endereço
	- Ex.: PUSH HL / POP HL

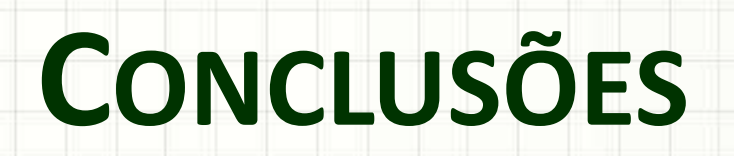

٠

 $\overline{\phantom{a}}$ 

### Resumo

- A CPU é composta por duas partes: ULA e UC
- Uma CPU tem um determinado **conjunto de instruções**
- As instruções são sequências de bits, mas usualmente damos nomes **mnemônicos** a elas
- A ULA não acessa a memória, quem traz os dados é a UC
- A UC usualmente permite muitas formas de indicar o endereço de um dado a ser lido

#### • **TAREFA**

– **Lista de Exercícios 2!** 

# Próxima Aula

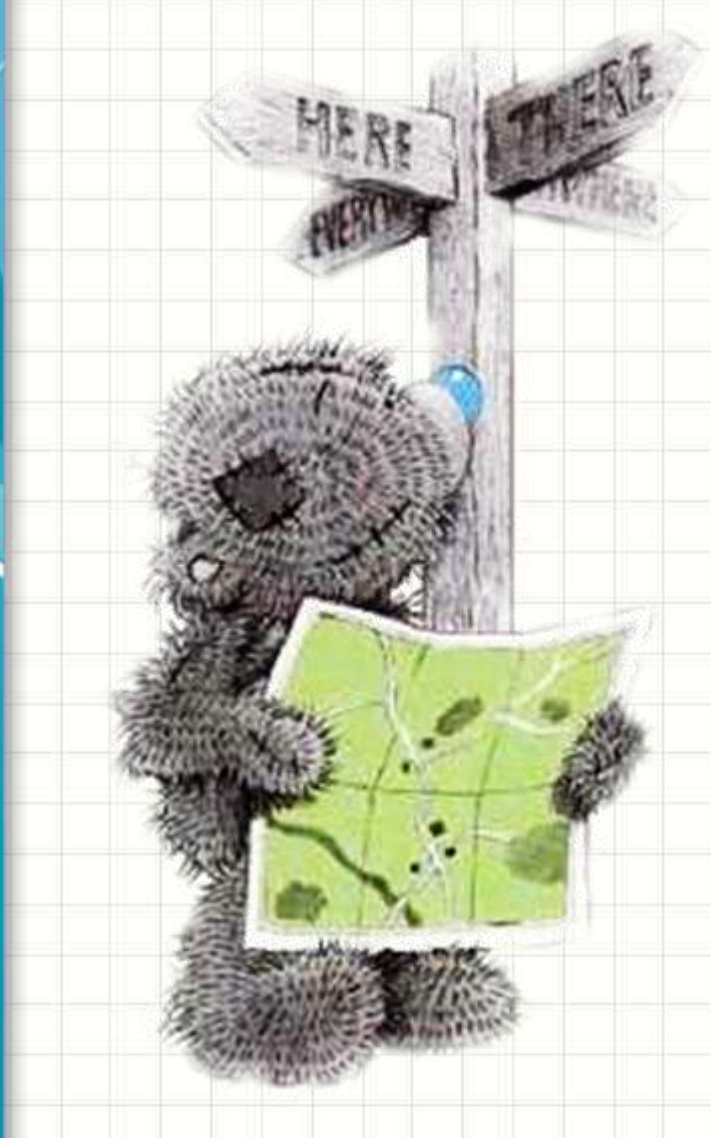

- Falamos muito da ULA e instruções...
- Mas como a UC realiza sua tarefa?
	- Que tipo de controle ela

faz?

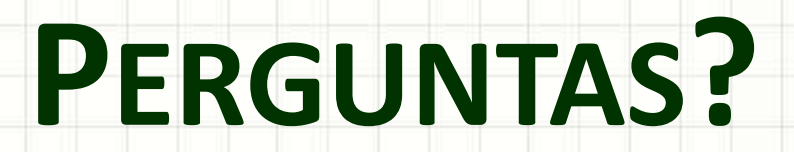

٠

 $\overline{\phantom{a}}$ 

# **BOM DESCANSO A TODOS!**

ر

٠